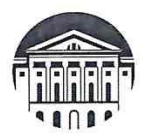

#### МИНОБРНАУКИ РОССИИ

федеральное государственное бюджетное образовательное учреждение высшего образования

# «ИРКУТСКИЙ ГОСУДАРСТВЕННЫЙ УНИВЕРСИТЕТ»

ФГБОУ ВО «ИГУ»

Кафедра европейских языков

**УТВЕРЖДАЮ Лиректор МИЭЛ Ө. В. Архипкин** «24» апреля 2024 г.

#### Рабочая программа дисциплины

Наименование дисциплины - Б1.В.ДВ.01.02 «ДЕЛОВОЙ ИНОСТРАННЫЙ **ЯЗЫК»** 

Направление подготовки - 38.04.01 «Экономика»

Направленность подготовки - «Исследования экономических процессов»

Квалификация выпускника - магистр

Форма обучения - очная с использованием электронного обучения и дистанционных образовательных технологий

Согласовано с УМК МИЭЛ ИГУ:

#### Рекомендовано кафедрой:

Протокол № 3 от «20» марта 2024 г. Председатель 94 Е. В. Крайнова Протокол №16 от «4» марта 2024 г. Зав. кафедрой Цильцы И. С. Шильникова

Иркутск - 2024 г.

# **СОДЕРЖАНИЕ**

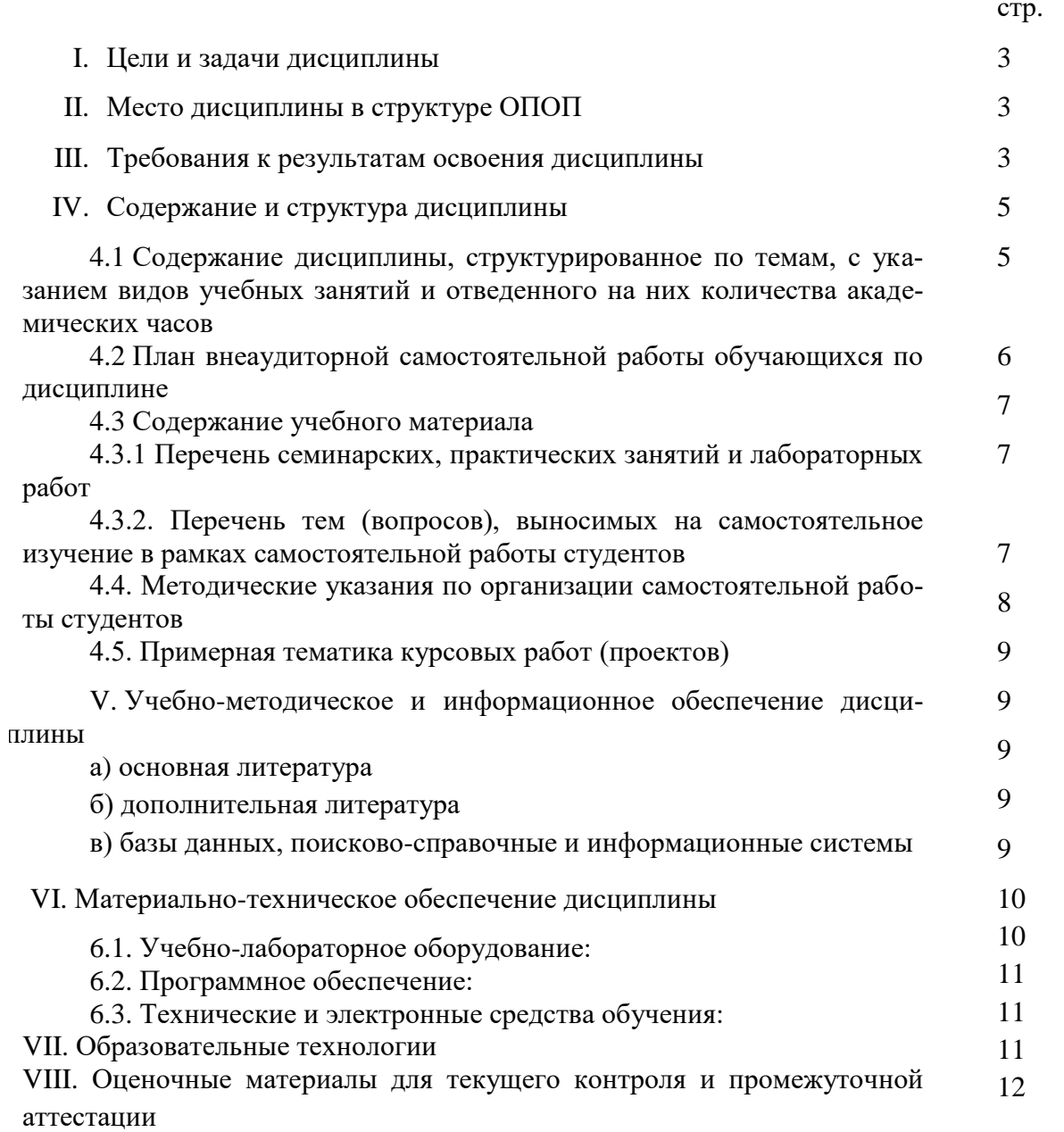

## І. ПЕЛИ И ЗАЛАЧИ ЛИСПИПЛИНЫ

Цели: формирование у студента профессионально-ориентированной иноязычной компетенции - системы знаний, умений и навыков эффективной коммуникации в иноязычной среде на уровне, необходимом и достаточном для успешного межличностного, межкультурного и профессионального общения.

#### Залачи:

- обучить основным особенностям полного стиля произношения, характерным для сферы профессиональной коммуникации;
- усовершенствовать грамматические навыки, обеспечивающие коммуникацию как общего, так и профессионального характера без искажения смысла при письменном и устном общении;
- научить читать неадаптированные прагматические тексты и тексты по широкому и узкому профилю специальности;
- совершенствовать навыки говорения монолог, диалог, полилог с использованием употребительных наиболее лексико-грамматических средств  $\overline{B}$ основных коммуникативных ситуациях неофициального и официального общения;
- совершенствовать основные речевые формы высказывания: повествования, описания и рассуждения;
- познакомить с основами публичной речи (устное сообщение, доклад);
- совершенствовать навыки письменной речи: обучение основным видам речевых произведений (резюме, аннотация, реферат, тезисы, сообщение, частное письмо, деловое письмо, биография):
- совершенствовать навыки аудирования с целью понимания монологической и диалогической речи в сфере бытовой и профессиональной коммуникации.

# **II. МЕСТО ДИСЦИПЛИНЫ В СТРУКТУРЕ ОПОП ВО**

Учебная дисциплина «Деловой иностранный язык» относится к части, формируемой участниками образовательных отношений. Для изучения данной учебной дисциплины необходимы знания, умения и навыки, формируемые предшествующей дисциплиной «Иностранный язык в профессиональной деятельности», «Коммуникативные технологии на иностранном языке»

Перечень последующих учебных дисциплин, для которых необходимы знания, умения и навыки, формируемые данной учебной дисциплиной: «Научно-исследовательская работа», «Актуальные вопросы экономики».

#### III. ТРЕБОВАНИЯ К РЕЗУЛЬТАТАМ ОСВОЕНИЯ ДИСЦИПЛИНЫ

Процесс освоения дисциплины направлен на формирование следующих компетенций в соответствии с ФГОС ВО и ОПОП ВО «Исследования экономических процессов» по направлению подготовки 38.04.01 «Экономика»:

# Перечень планируемых результатов обучения по дисциплине, соотнесенных с индикаторами достижения компетенций

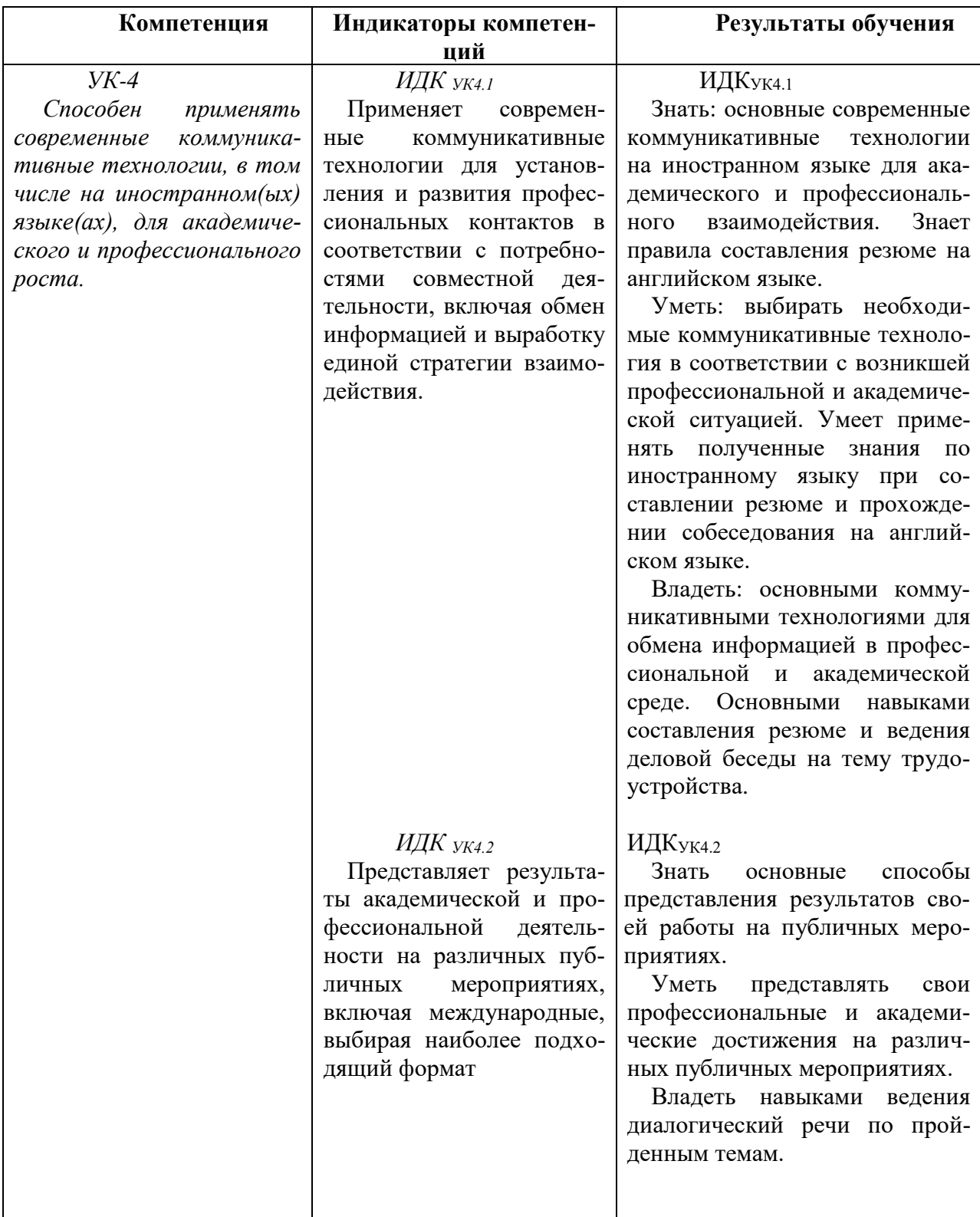

# **IV. СОДЕРЖАНИЕ И СТРУКТУРА ДИСЦИПЛИНЫ**

## **Объем дисциплины составляет 2 зачетных единицы, 72 часа,**

в том числе 0,2 зачетных единиц, 8 часов на зачет.

Из них реализуется с использованием электронного обучения и дистанционных образовательных технологий 2 часа.

Из них 2 часа – практическая подготовка.

## **Форма промежуточной аттестации: зачет**

**4.1 Содержание дисциплины, структурированное по темам, c указанием видов учебных занятий и отведенного на них количества академических часов**

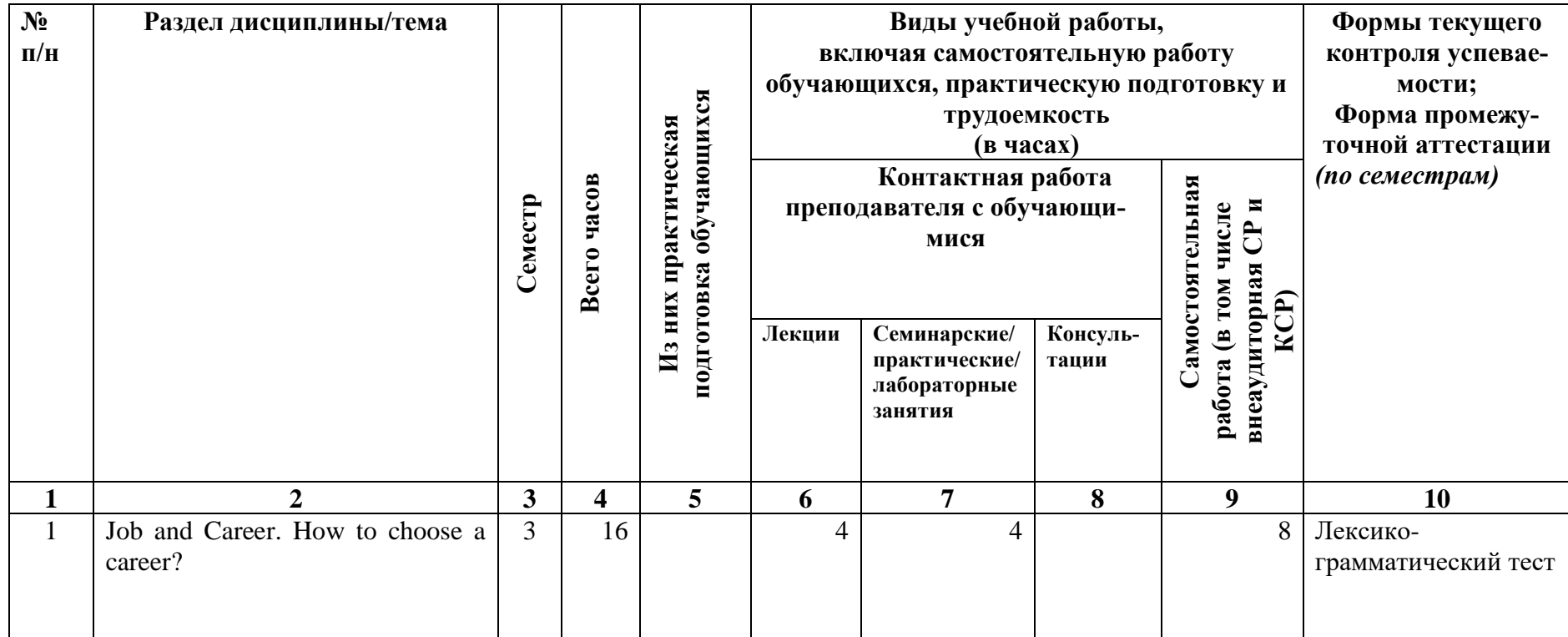

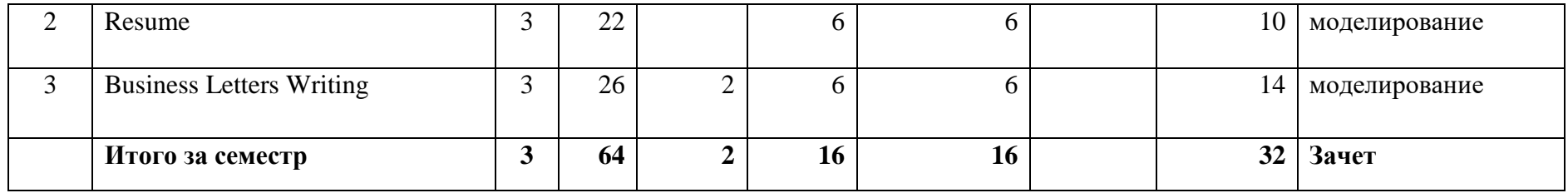

#### **4.2 План внеаудиторной самостоятельной работы обучающихся по дисциплине**

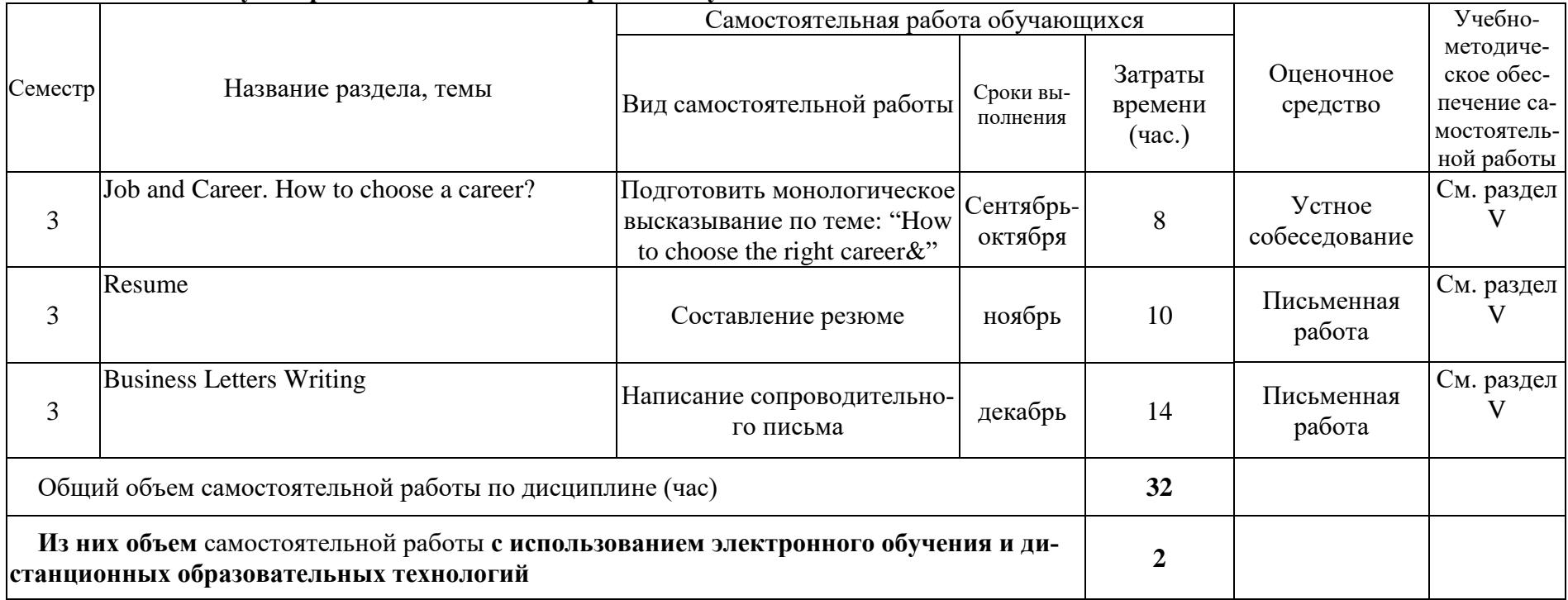

## **4.3. Содержание учебного материала**

## **ТЕМА 1. JOB AND CAREER**

Job and Career. How to choose a career? Знакомство с лексическими единицами по теме. Повтор грамматических времен активного и пассивного залога.

#### **ТЕМА 2. RESUME**

Составление резюме на английском языке. Основные правила составления резюме. Особенности составления резюме на английском языке. Устойчивые выражения, принятые в деловом стиле.

#### **ТЕМА 3. BUSINESS LETTERS WRITTING**

Ведение деловой переписки на английском языке. Особенности делового стиля. Лексические и грамматические особенности делового стиля в английском языке. Расположение частей письма в сопроводительном письме. Клише и устойчивые фразы для написания сопроводительного письма.

#### **4.3.1. Перечень семинарских, практических занятий и лабораторных работ**

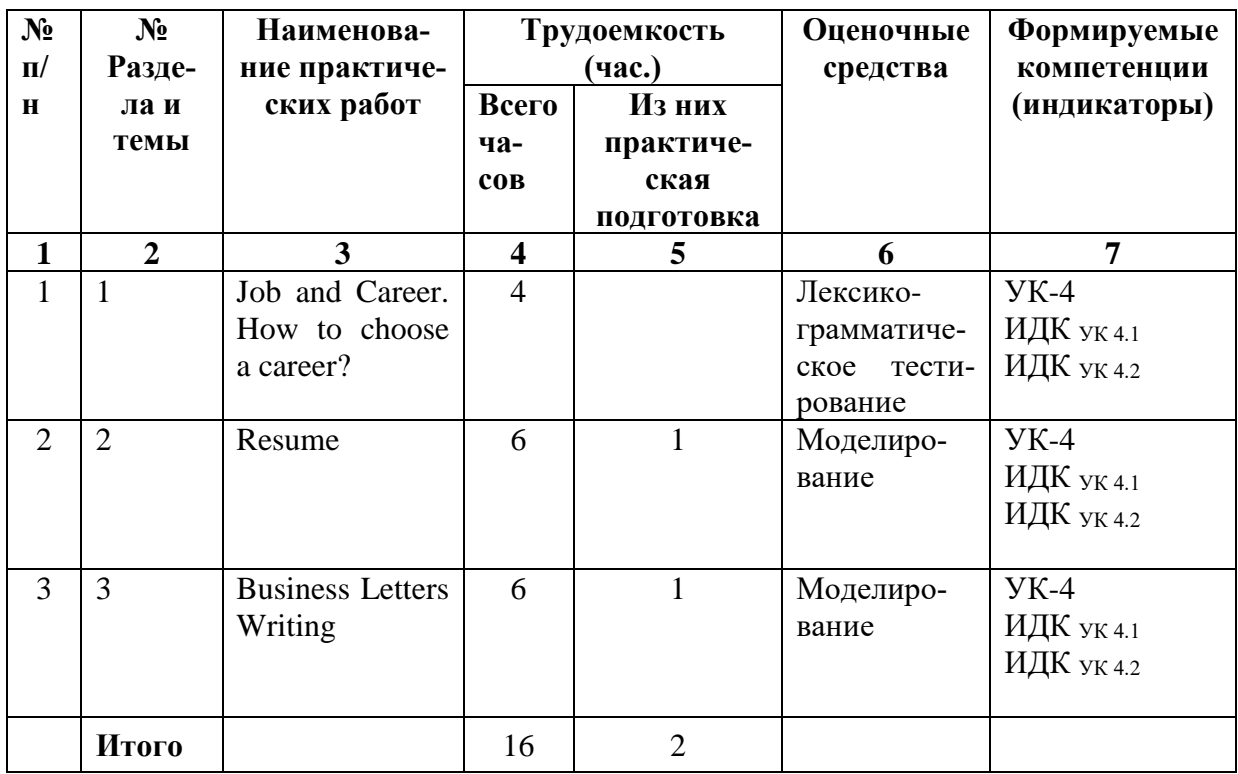

#### **4.3.2. Перечень тем, выносимых на самостоятельное изучение в рамках самостоятельной работы студентов**

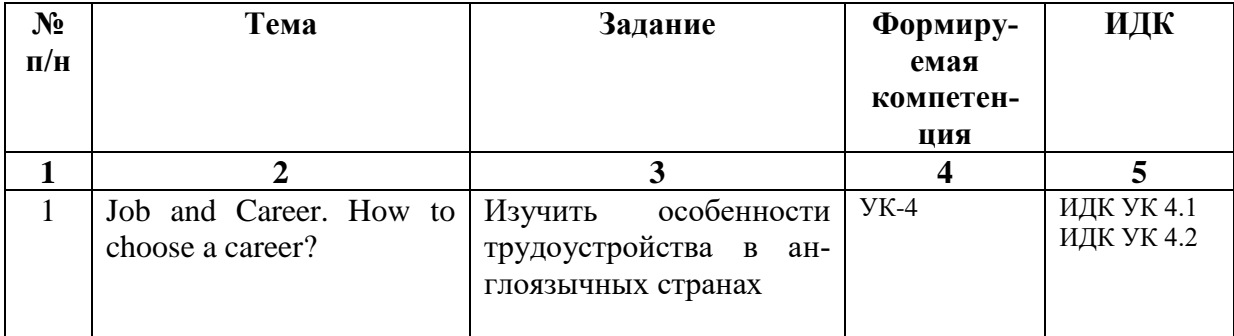

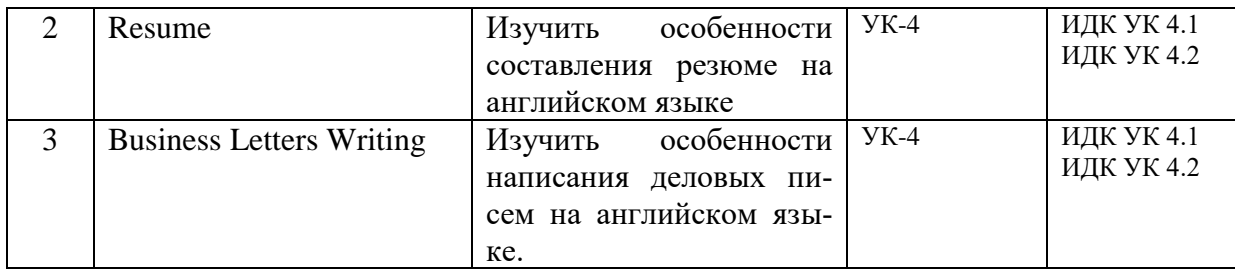

#### 4.4. Методические указания по организации самостоятельной работы студен-**TOB**

Рекомендации по подготовке к устному монологическому высказыванию на английском языке. Сообщение - это информация, часто краткая на сравнительно узкую тему, главная цель которого — обнародовать факты, предварительные результаты изысканий без претензий на широкие и глубокие научные обобщения.

В композиции сообщения выделяются три части: вступление - выступающий называет тему сообщения; основная часть - сообщаются факты, данные и т.п.; заключение обобщается все сказанное, делаются выводы. Заранее продумайте свое сообщение, составьте примерный план своего высказывания. Отработайте отдельные слова и устойчивые фразы в материале по теме. Материалом для подготовки устного высказывания могут служить готовые темы, которые можно найти в учебных пособиях. Любое монологическое высказывание характеризуется целым рядом качеств. Вот те из них, которые наиболее специфичны именно для монологического высказывания.

1) Целенаправленность. Она проявляется в том, что у говорящего всегда есть определенная цель.

2) Логичность. Под нею понимается такое свойство высказывания, которое обеспечивается последовательностью изложения материала.

3) Структурность или связность.

4) Относительная завершенность в содержательном, тематическом плане.

5) Продуктивность, т. е. продукция, а не репродукция заученного.

6) Непрерывность, т. е. отсутствие ненужных пауз, осмысленная синтагматичность высказывания.

7) Самостоятельность. Это одно из важнейших качеств высказывания, которое проявляется в отказе от всяческих опор - вербальных, схематических, иллюстративных.

8) Выразительность — наличие логических ударений, интонации, мимики, жестов и т. п.

Составление резюме на английском языке. Давайте более подробно остановимся на правилах написания резюме. Наши советы направлены на то, чтобы сделать ваше резюме максимально успешным и привлекательным для работодателей и вы смогли получить должность вашей мечты. Основные правила для написания резюме на английском следующие:

Пишите Ваше резюме самостоятельно. Никто не сможет рассказать о Вас лучше, чем Вы сами.

По возможности адаптируйте свое CV под каждую компанию и должность. Особое внимание при этом уделите пунктам Objective (рус. Цели) и Profile (рус. Профиль).

Постарайтесь сделать Ваше резюме максимально кратким и лаконичным. Помните, что рекрутеры смотрят на резюме в течение лишь нескольких секунд. Уберите старый и неактуальный опыт с вашего резюме. Если ваше резюме длиннее одной страницы, убедитесь, что информация на первой странице заставит рекрутера посмотреть вторую страницу.

- Всегда оставляйте только актуальные контакты. Убедитесь, что правильно написали адрес электронной почты.
- Будьте точным и правдивым. Помните, что любую информацию можно проверить. Не указывайте навыков, которыми не владеете.
- Проверьте ваше резюме на наличие ошибок, ведь даже банальная опечатка может создать о Вас впечатление как о невнимательном человеке. Постарайтесь уместить Ваше резюме на 1 страницу, но если у Вас большой опыт работы или несколько образований, то максимум, что Вы можете занять - это 2 страницы.
- Используйте стандартный шрифт (Arial, Garamond, Times New Roman или Verdana). Размер шрифта основного текста -11-12 pt, для заголовков используйте 14-16 pt.
- Обязательно используйте выделение текста в резюме полужирным, курсивом и цветом. Выделите свое имя и фамилию, а также Цель (Objective) с помощью шрифта покрупнее 18-20 pt.
- Структурируйте текст Вашего резюме, чтобы сделать его читабельным. Используйте маркированные списки при перечислении навыков и опыта работы.
- Верхнее, нижнее и левое поля не менее 2 см, правое -1,5 см; выравнивание основного текста по ширине или по левому краю. Рекомендуемый междустрочный интервал для написания резюме 1,15 - 1,5.

#### 4.4. Примерная тематика курсовых работ (проектов) курсовые работы и проекты не

предусмотрены

# V. УЧЕБНО-МЕТОДИЧЕСКОЕ И ИНФОРМАЦИОННОЕ ОБЕСПЕЧЕНИЕ ДИСЦИПЛИНЫ

## Перечень литературы

#### а) основная литература:

- 1. Making a Career : учеб. пособие по практ. курсу англ. языка / Иркут. гос. унт, Междунар. ин-т экономики и лингвистики; сост. Н. А. Паскова; рец.: И. С. Шильникова, Н. Г. Сивцева. - 2-е изд., испр. и доп. - Иркутск : Изд-во ИГУ, 2015. - 124 с. (46 экз)
- 2. Грамматика английского языка: учеб. пособие / О.Н. Карабанова; Фед. агентство по образованию, Иркутский гос. ун-т, Междунар. фак. - Иркутск: Изд-во ИГУ, 2005. - 124 с. (39 экз)

# б) дополнительная литература:

- 1. Практический курс английского языка: учеб.-метод. пособие / Иркутский гос. ун-т, межд. фак., каф. европейских яз. ; Сост. И. В. Каурова, В. Б. Киселева. - Иркутск: Изд-во ИГУ, 2006. - 80 с.: ил. ; 21 см. (78 экз.)
- 2. Иностранный язык. II курс: учеб.-метод. пособие / Иркутский гос. ун-т, Каф. рус.яз. и общего языкознания; Сост. А. М. Пожарская. - Иркутск: Изд-во ИГУ, 2007. - 148 с. (51 экз)

# в) базы данных, информационно-справочные и поисковые системы

- 1. образовательный портал «ИГУ» https://educa.isu.ru
- 2. http://www.economist.com
- 3. http://www.ft.com
- 4. http://www.telegraph.co.uk

В системе образовательного портала ИГУ (https://educa.isu.ru) размещены методические материалы и задания по дисциплине Б1.В.ДВ.01.02 «Деловой иностранный язык».

#### **VI.МАТЕРИАЛЬНО-ТЕХНИЧЕСКОЕ ОБЕСПЕЧЕНИЕ ДИСЦИПЛИНЫ**

#### **6.1. Учебно-лабораторное оборудование:**

*- учебные аудитории для лекционных и семинарских занятий, групповых и индивидуальных консультаций, текущего контроля и промежуточной аттестации:*

 Аудитория на 80 посадочных мест, укомплектованная специализированной мебелью для учебной аудитории и техническими средствами обучения с возможностью подключения к сети «Интернет» и обеспечением доступа в электронную информационнообразовательную среду организации:

экран настенный –ScreenMedia 180х180, проектор – BenQ MX661,

Компьютер преподавателя (AMD ATHLON II x3).

ПО – Microsoft Windows, Microsoft Office Professional Plus 2010,

Kaspersky Endpoint Security

наборы демонстрационного оборудования и учебно-наглядных пособий, обеспечивающие тематические иллюстрации, соответствующие рабочей программе дисциплины «Деловой иностранный язык»;

 Аудитория на 38 посадочных мест, укомплектованная специализированной мебелью для учебной аудитории и техническими средствами обучения, служащими для предоставления информации большой аудитории:

экран настенный Cactus Motoscreen CS-PSM-180 х 180;

мобильный мультимедийный демонстрационный комплекс: проектор переносной – Epson EB-X24, на рабочем месте преподавателя - ноутбук HP 255 G7 (Intel Core i5); ПО – Microsoft Windows 10 OEM, Microsoft Office Professional Plus 2010, Kaspersky Endpoint Security;

наборы демонстрационного оборудования и учебно-наглядных пособий, обеспечивающие тематические иллюстрации, соответствующие рабочей программе дисциплины «Деловой иностранный язык»;

#### *- аудитории для организации самостоятельной работы:*

 Аудитория на 40 посадочных мест, укомплектованная специализированной учебной мебелью для читального зала и техническими средствами обучения с возможностью подключения к сети «Интернет» и обеспечением доступа в электронную информационнообразовательную среду организации:

интерактивная доска – Panasonic UB-T880-G, проектор – AcerS1212,

ноутбук – Lenovo (Intel Core2Duo),

маркерная доска.

ПО – Microsoft Office Professional Plus 2010Архиватор WinRAR, Wi-Fi.

 Аудитория на 15 посадочных мест, укомплектованная специализированной учебной мебелью для компьютерного класса и техническими средствами обучения с возможностью подключения к сети «Интернет» и обеспечением доступа в электронную информационно-образовательную среду организации:

15 компьютеров (AMD Athlon64) с доступом к сети интернет,

1 компьютер оператора (AMD Athlon64),

ПО – Microsoft Windows 7, Microsoft Office Professional Plus 2010, Архиватор RAR WinRAR 5, Far Manager v3, Kaspersky Endpoint Security

- помещение для хранения и профилактического обслуживания учебного оборудования: шкафы, расходные материалы,

6 ноутбуков,

4 переносных комплекта: Экран на штативе ScreenMedia Apollo, проектор переносной – Epson EB-X24, ноутбук HP 255 G7 (Intel Core i5), ПО – Microsoft Windows 10 OEM, Microsoft Office Professional Plus 2010, Kaspersky Endpoint Security

## 6.2. Программное обеспечение:

Операционные системы:

- Microsoft Windows (версии Vista, 7, 10)
- Unix-подобных операционные системы на базе ядра Linux

Пакеты офисных приложений:

- Microsoft Office (peg. Professional Plus, Standard; sep. 2007, 2010, 2013)
- $\equiv$ LibreOffice, OpenOffice
- Интернет-браузеры:
	- $\equiv$   $^{-1}$ YandexBrowser
	- $-$  ATOM
	- $-$  Mozilla Firefox
	- $\equiv$ Google Chrome

Прикладное ПО для работы с документами:

- Архиватор RAR WinRAR (5.x Версия Академическая)
- Far Manager
- Adobe Reader

Средства антивирусной защиты:

- Kaspersky Endpoint Security

Онлайн сервисы:

- $-$  Видео конференц система bbb.isu.ru (система BigBlueButton)
- Образовательный портал educa.isu.ru (система LMS Moodle)
- Видеохостинг cloud.isu.ru (система NextCloud)  $\equiv$  .

#### 6.3. Технические и электронные средства обучения:

Электронные средства обучения по дисциплине «Деловой иностранный язык» размещены на образовательном портале ИГУ https://educa.isu.ru.

# **VILOБРАЗОВАТЕЛЬНЫЕ ТЕХНОЛОГИИ**

По данному направлению подготовки, реализация компетентностного подхода предусматривает использование при проведении занятий активных и интерактивных формы проведения занятий в сочетании с внеаудиторной работой с целью формирования и развития профессиональных навыков обучающихся.

Обучение по данной учебной дисциплине проходит с использованием таких личностно- ориентированных педагогических технологий, как:

- работа в сотрудничестве,
- разноуровневое обучение.

Активные методы обучения включают в себя любые способы, приемы, инструменты разработки, проведения и совершенствования процесса обучения, которые отвечают важнейшему требованию: сотрудничеству обучающихся и преподавателя в планировании и реализации всех этапов процесса обучения.

Интерактивная деятельность предполагает организацию и развитие диалогового общения, которое ведёт к взаимопониманию, взаимодействию, к совместному решению общих, но значимых для каждого участника задач. На занятиях организуются индивидуальная, парная и групповая работа, творческие работы.

При осуществлении самостоятельной работы слушателей по дисциплине «Иностранный язык в профессиональной деятельности» широко используются информационные технологии, такие как:

- 1. Электронные двуязычные и одноязычные онлайн словари.
- 2. Использование программ переводческой памяти.
- 3. Использование национальных корпусов русского и английского языков.
- 4. Проверка домашних заданий и консультирование посредством электронной почты.

## **VIII.ОЦЕНОЧНЫЕ МАТЕРИАЛЫ ДЛЯ ТЕКУЩЕГО КОНТРОЛЯ И ПРОМЕЖУТОЧНОЙ АТТЕСТАЦИИ**

**Текущий** контроль осуществляется в виде лексико-грамматического тестирования по пройденной теме и проверке письменно составленных резюме и сопроводительных писем.

**Итоговый контроль** осуществляется в форме зачета в конце семестра. Зачет состоит из проверки составленного резюме и написания сопроводительного письма по составленному резюме. Обучающиеся должны объяснить тот или иной пункт резюме.

#### **8.1. Оценочные материалы (ОМ):**

#### *8.1.1. Оценочные материалы для входного контроля*

**TEST 1**

**Match a profession from column A with an appropriate place for the person of this profession from column B:**

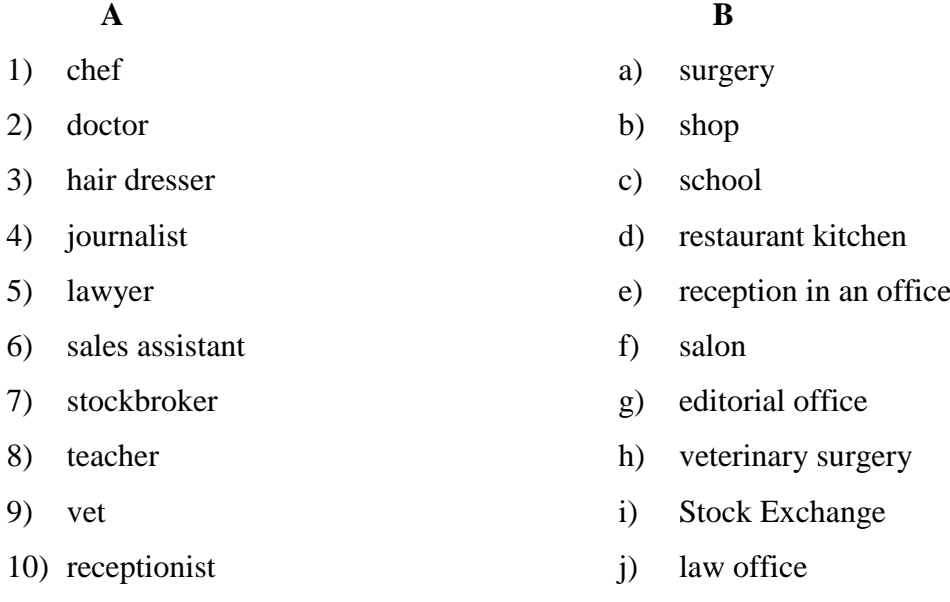

# *8.1.2. Оценочные материалы текущего контроля формируются в соответствии с ЛНА университета*

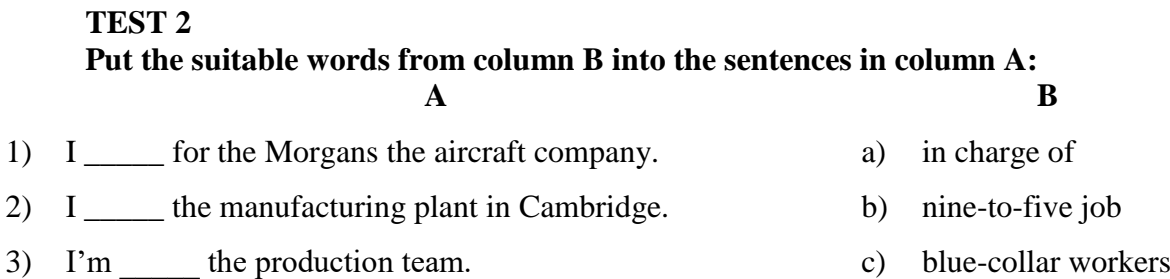

- 4) I with a lot of people in the company and with our customers.
- 5) I'm \_\_\_\_\_ for a budget of over  $\epsilon$  100 million.
- 6) I had a \_\_\_\_\_ when I left school but I hated it.
- 7) We have a \_\_\_\_\_ system, but everyone must be here between 10 and 2.
- 8) I work from home and simply send my work over the Internet, I'm a \_\_\_\_\_.
- 9) I'm a \_\_\_\_\_ and when I'm working nights, it's really difficult to sleep during the day.
- 10) Bricklayers, carpenters, plumbers, electricians and mechanics are \_\_\_\_\_.

#### **Grammar Test**

#### **TEST 1**

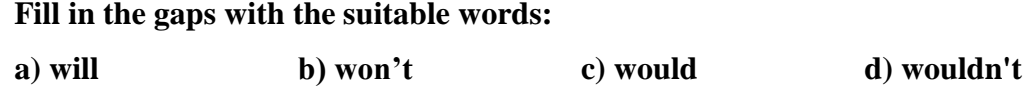

1) What \_\_\_\_\_\_\_\_ you do if you won lots of money?

2) If you make so much noise, I \_\_\_\_\_\_\_\_ be able to sleep.

3) They \_\_\_\_\_\_\_\_ have missed the last bus if they had hurried.

4) If my train is late, I \_\_\_\_\_\_\_\_ take a taxi.

5) If you are a good girl, I have buy you some chocolate.

6) I \_\_\_\_\_\_\_\_ finish the work if you don't help me.

7) You \_\_\_\_\_\_\_\_ understand, unless you listen carefully.

8) If he hadn't cut his finger, it hot have hurt for weeks.

9) I \_\_\_\_\_\_\_\_ give you \$5 if you do me a favour.

10) If Chris didn't fall in love with Jane, he \_\_\_\_\_\_\_\_ give her flowers.

- d) work
- e) shift worker
- f) manage
- g) responsible

h) deal

- i) teleworker
- j) flexitime

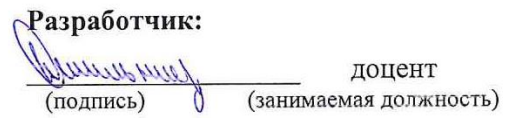

Шильникова И. С.  $(\Phi$ .*H.O.*)

Программа по дисциплине «Деловой иностранный язык» составлена в соответствии с требованиями ФГОС ВО по направлению подготовки 38.04.01 «Экономика».

кафедры европейских языков рассмотрена на заседании Программа «04» марта 2024 г. Протокол № 6. Зав. кафедрой Wundshum (Шильникова И. С.)

Настоящая программа, не может быть воспроизведена ни в какой форме без предварительного письменного разрешения кафедры-разработчика программы.